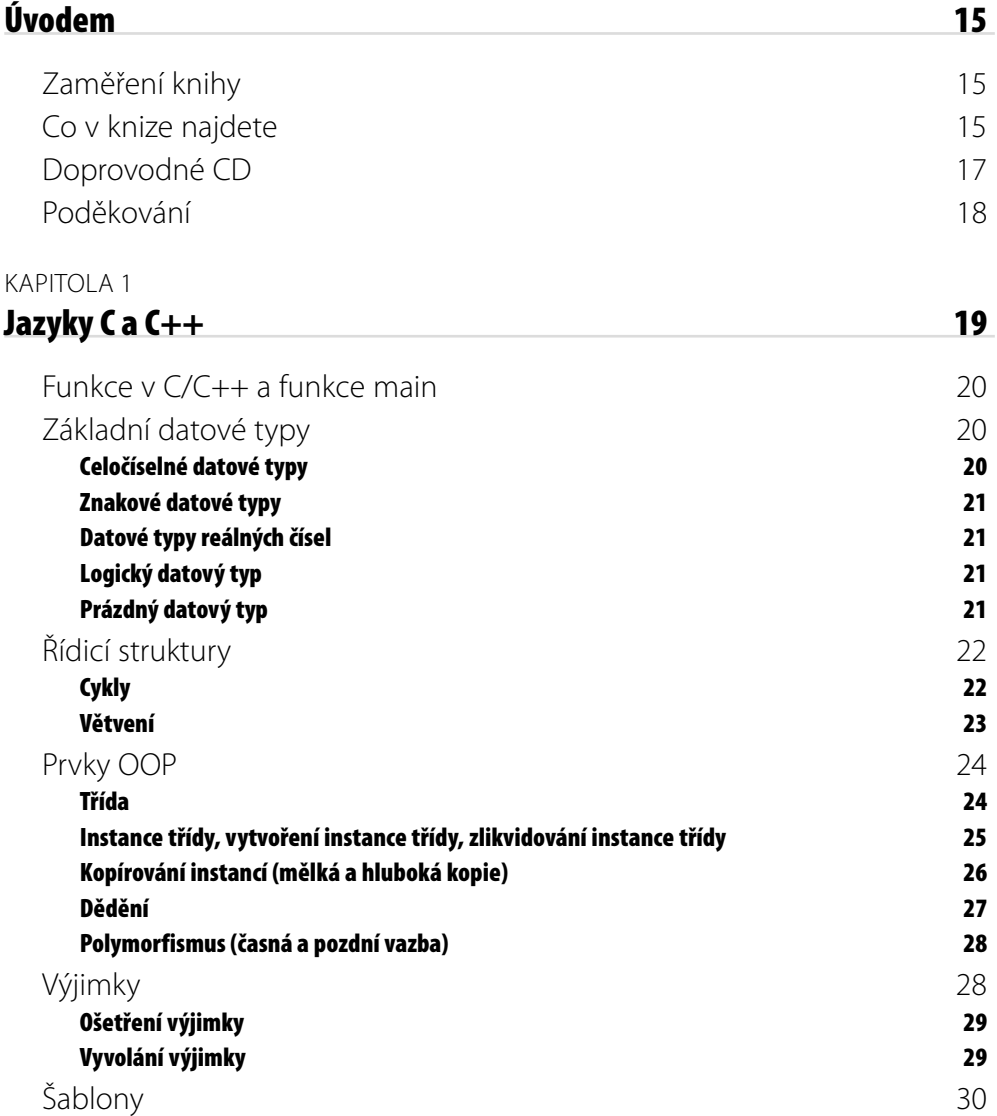

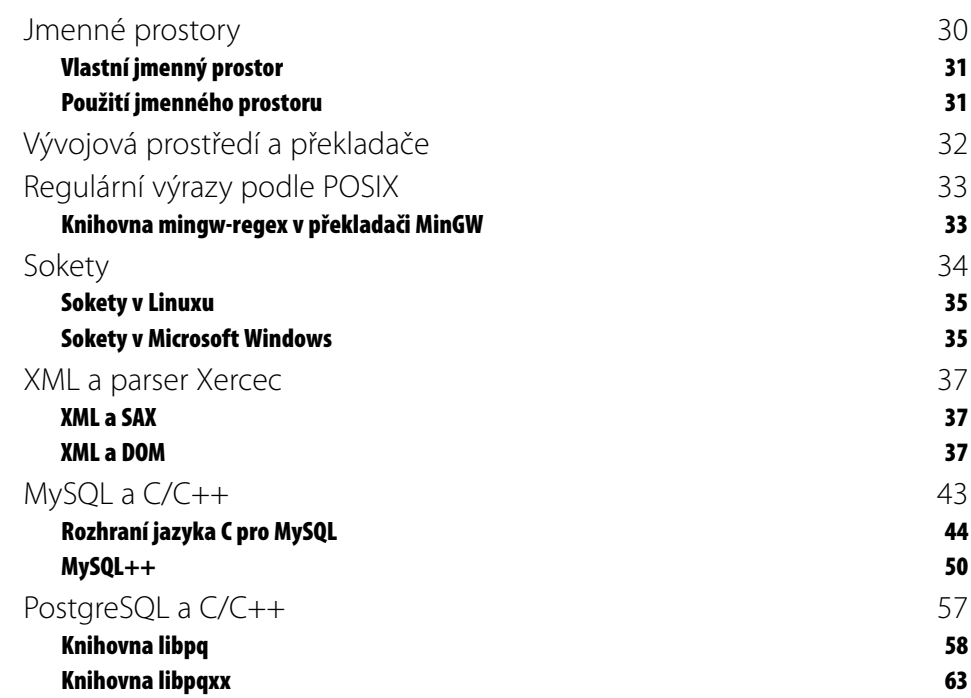

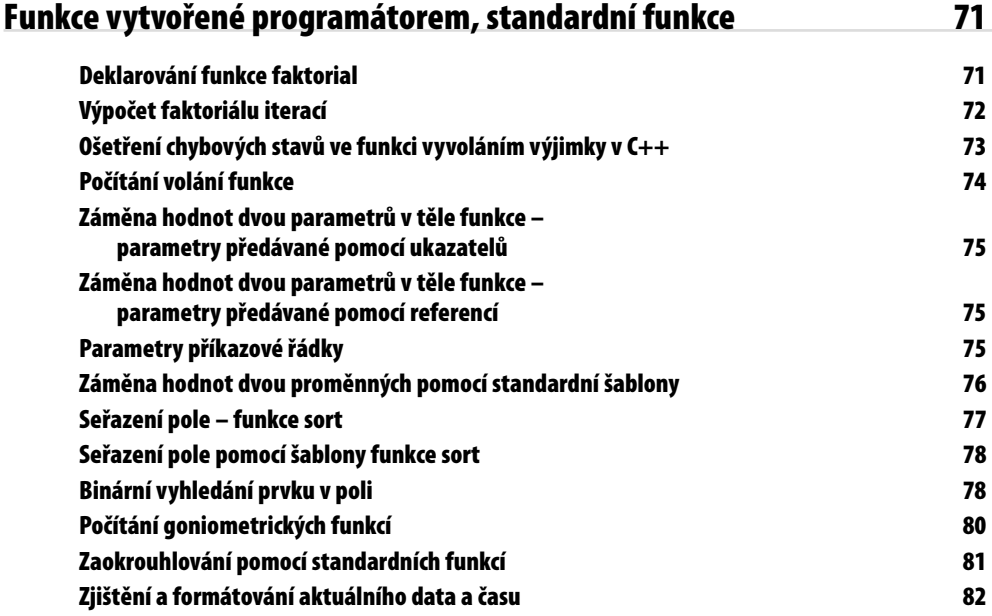

#### KAPITOLA 3

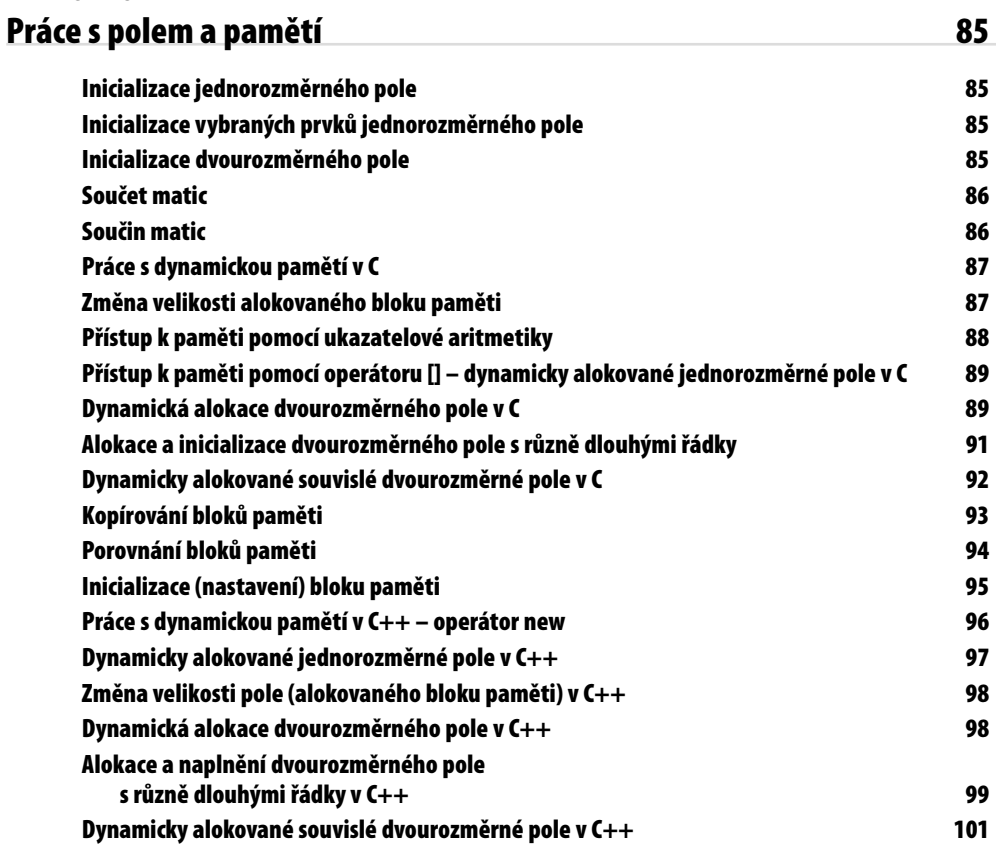

#### KAPITOLA 4

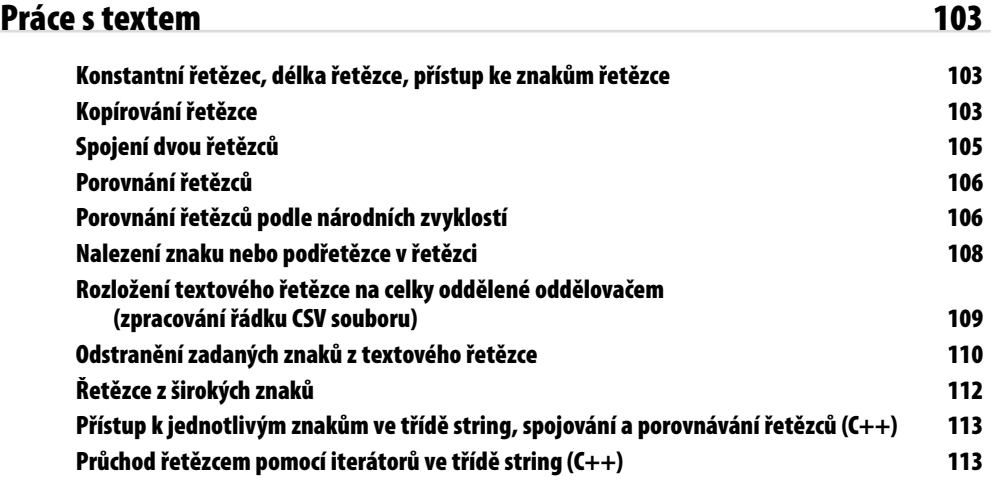

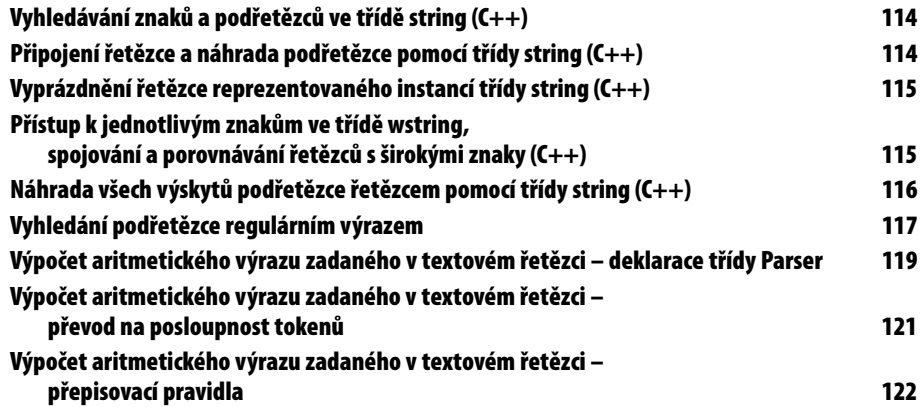

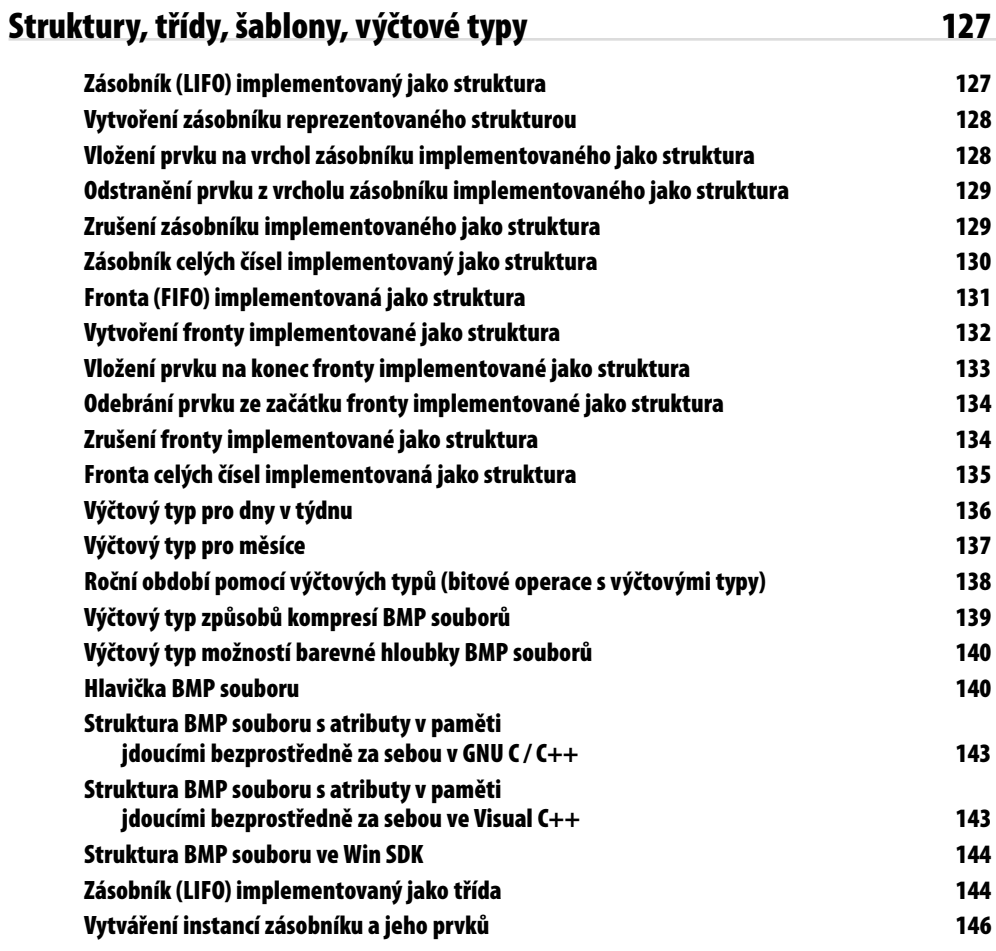

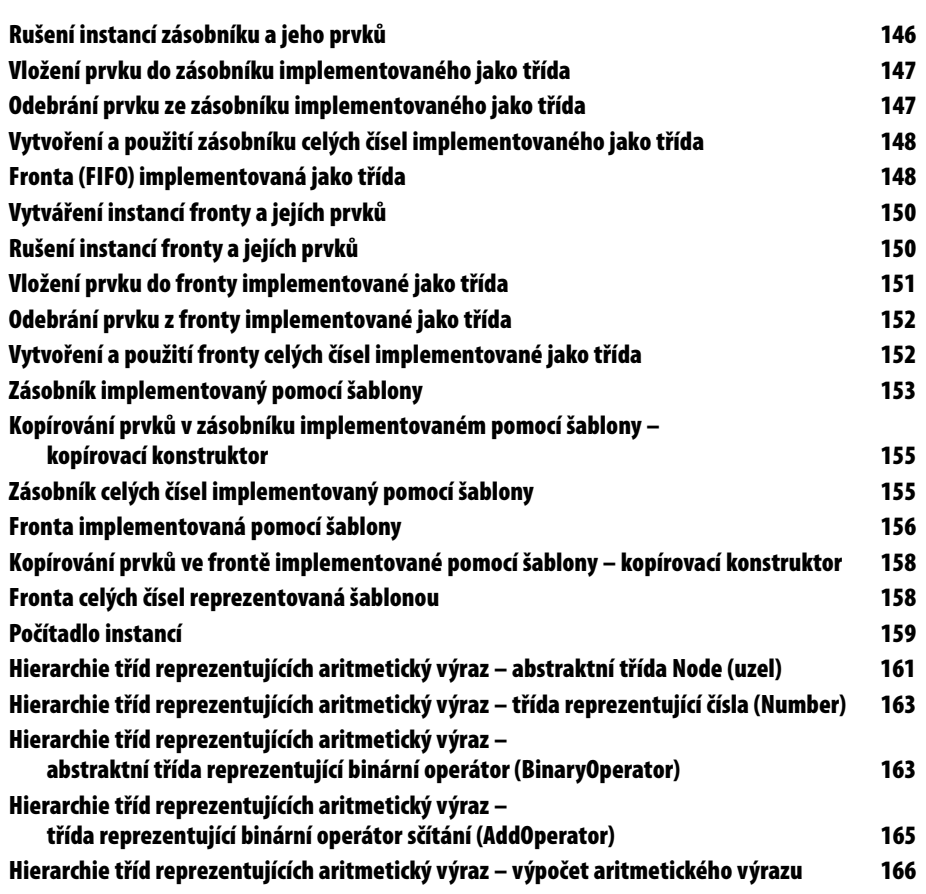

#### **Vstupní a výstupní operace v C/C++ 167 Otevření a uzavření textového souboru pro zápis 167 Otevření a uzavření textového souboru pro čtení 168 Otevření a uzavření textového souboru pro zápis na konec souboru 169 Otevření a uzavření binárního souboru pro zápis 169 Otevření a uzavření binárního souboru pro čtení 170 Otevření (a uzavření) binárního souboru pro zápis na konec souboru 171 Formátovaný zápis znaménkového celého čísla do souboru 172**

**Formátovaný zápis bezznaménkového celého čísla do souboru 172 Formátovaný zápis znaku do souboru 173 Formátovaný zápis desetinného čísla do souboru 174 Formátovaný zápis textového řetězce do textového souboru 174 Formátovaný zápis do textového souboru obsahujícího široké znaky 175**

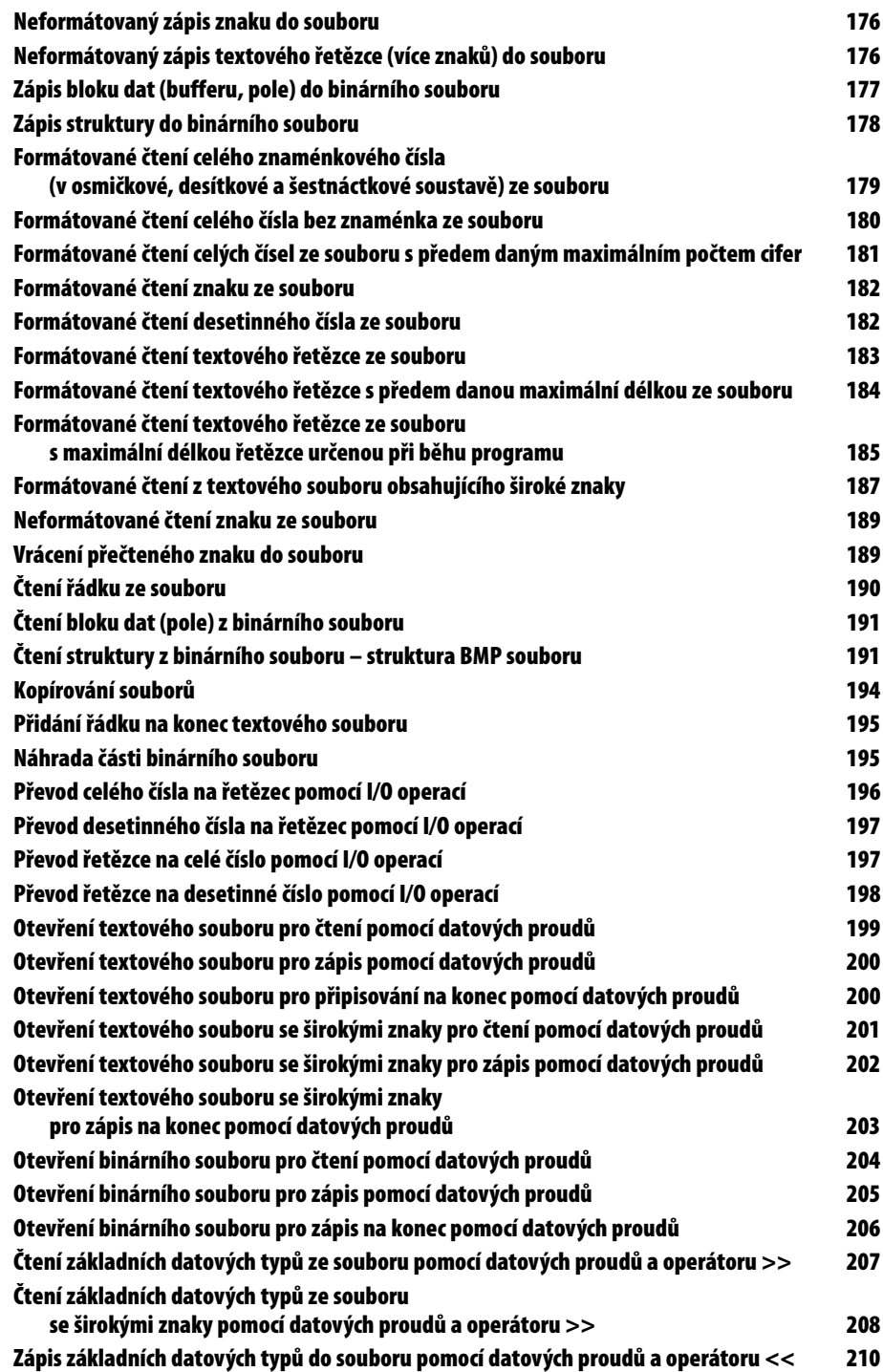

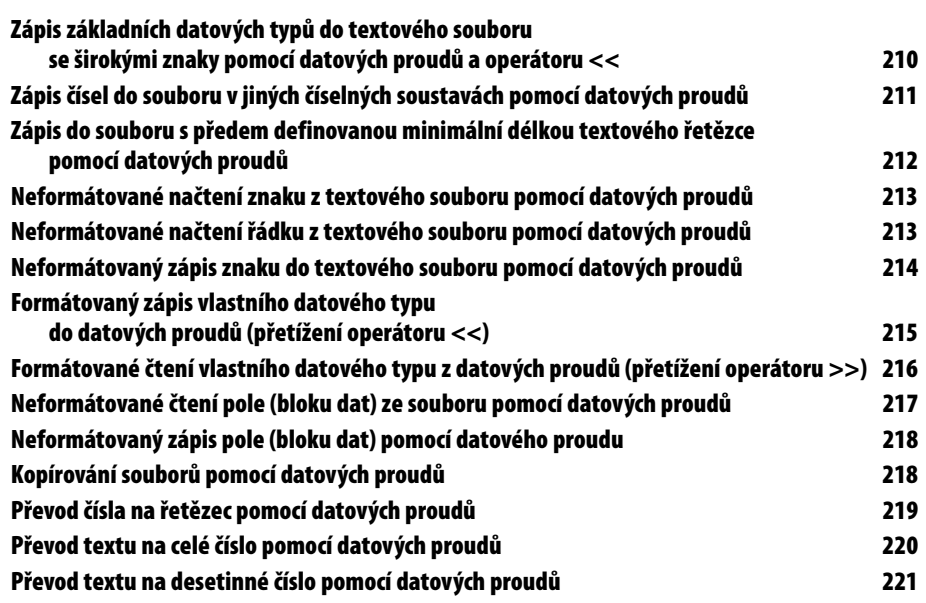

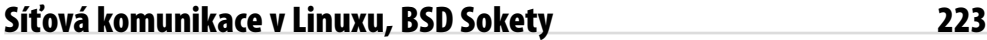

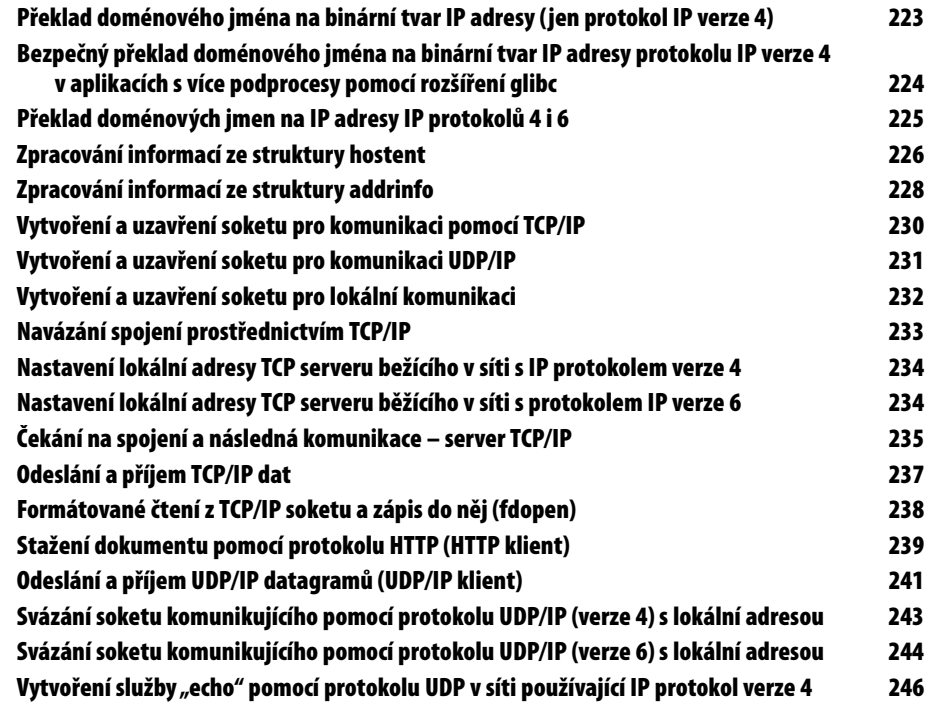

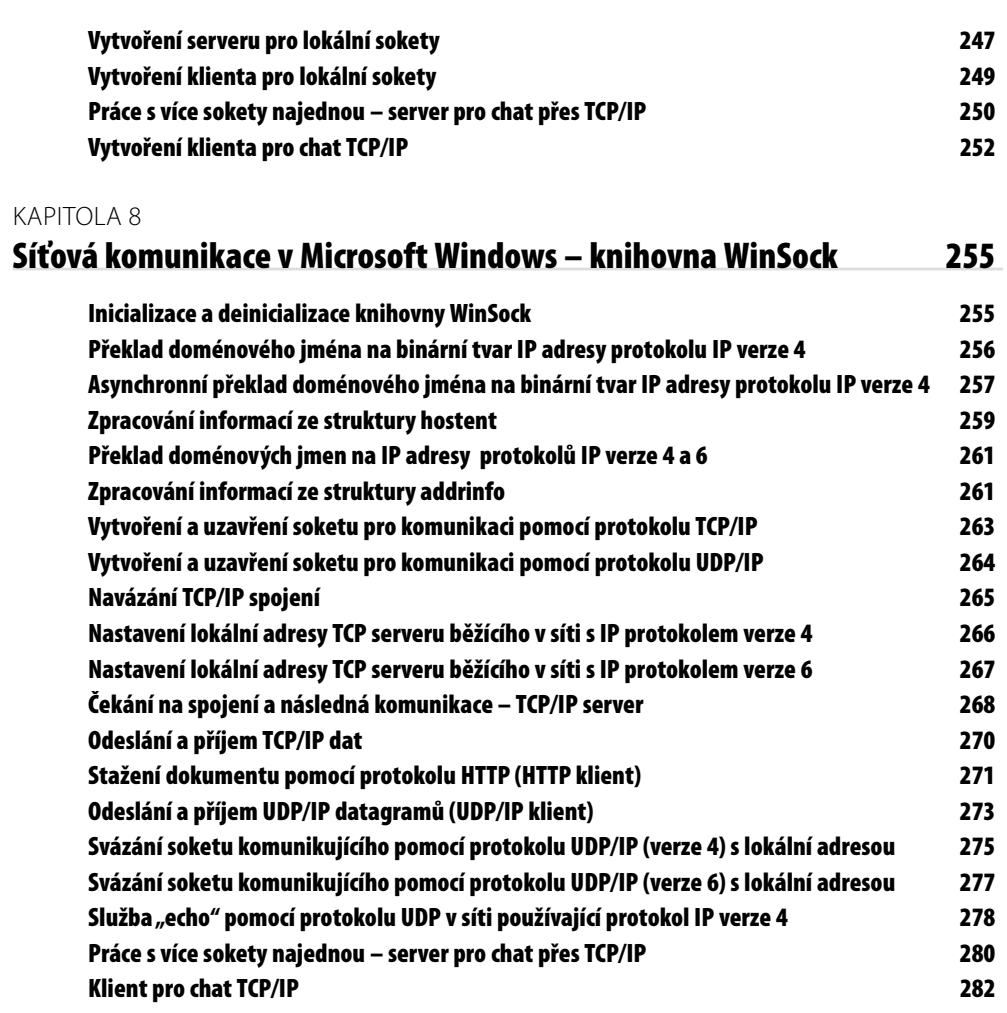

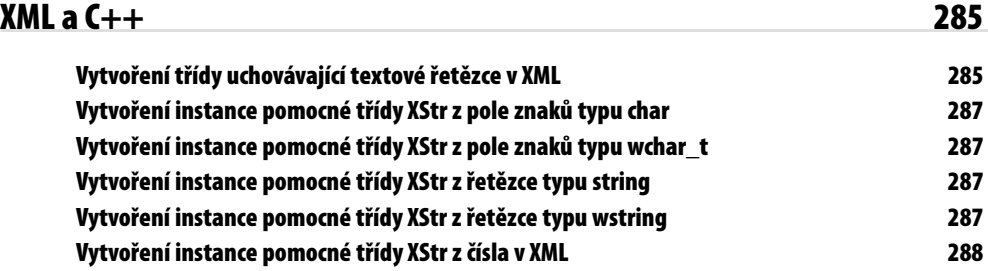

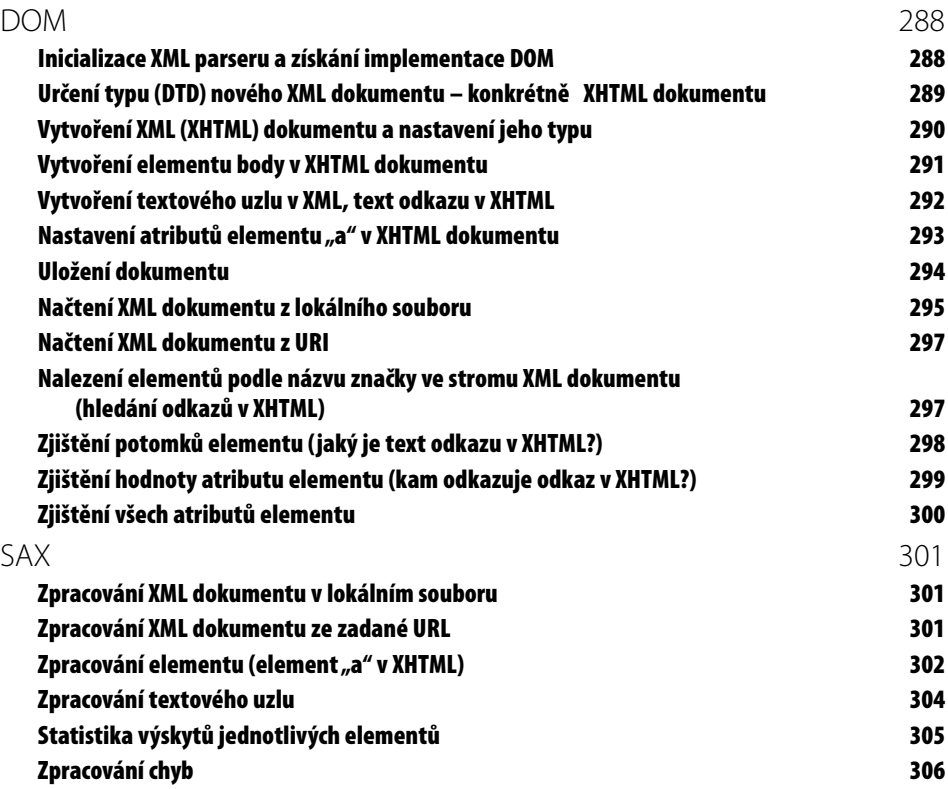

## **Standard Template Library (STL)** 309

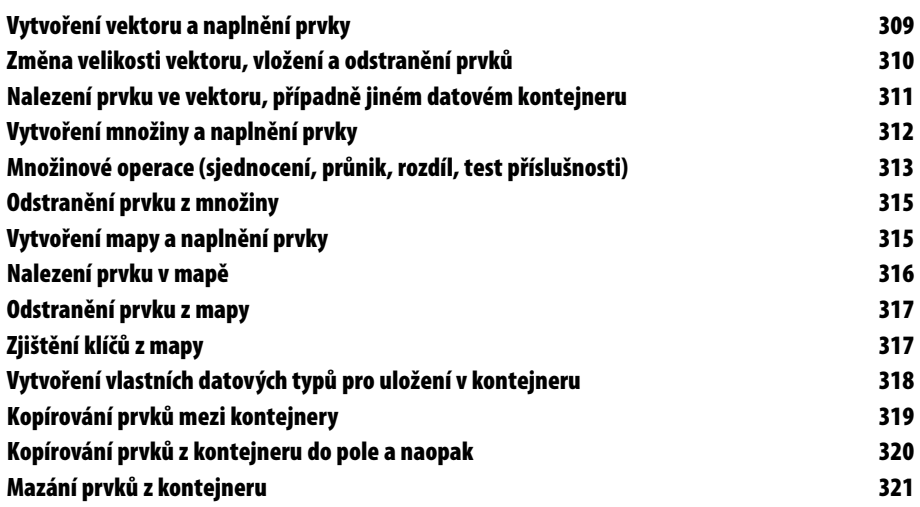

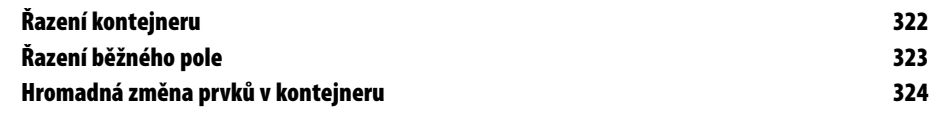

**12 Obsah**

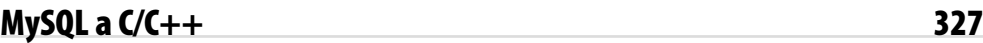

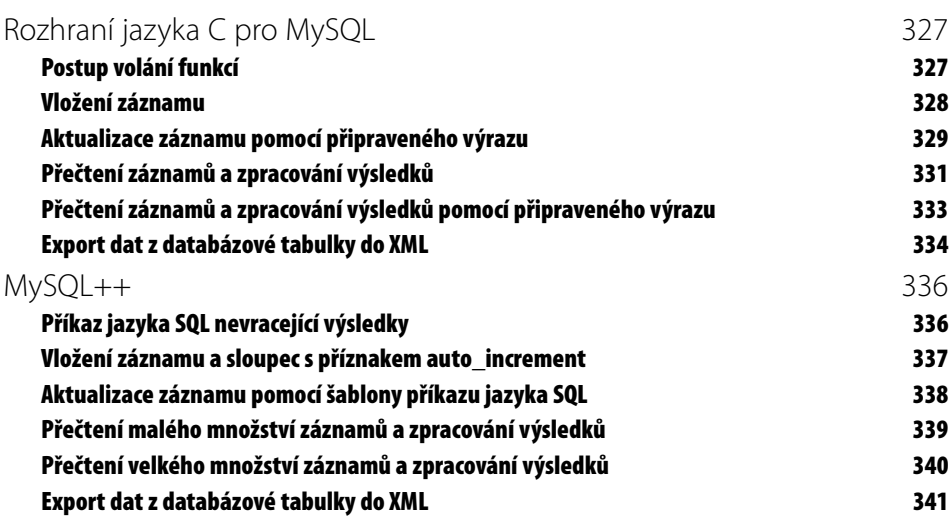

#### KAPITOLA 12

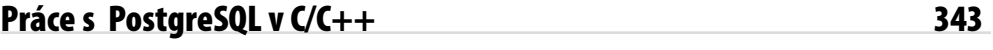

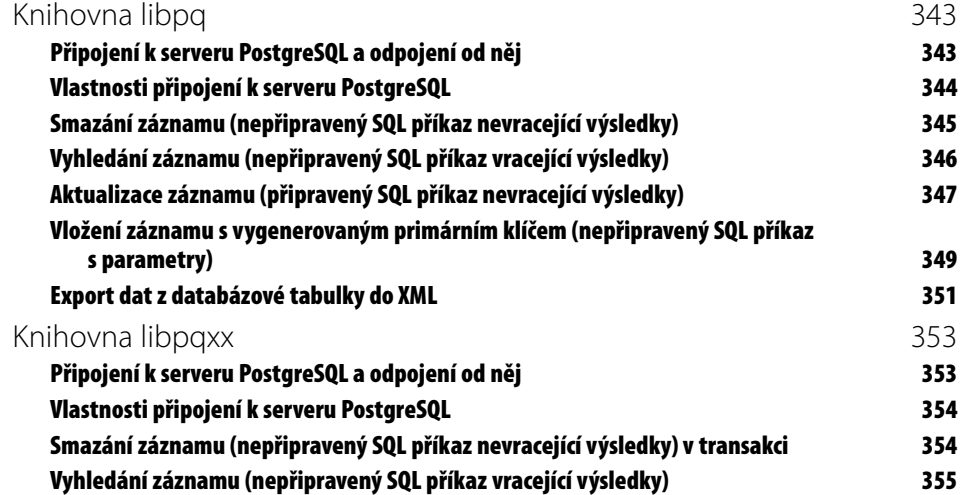

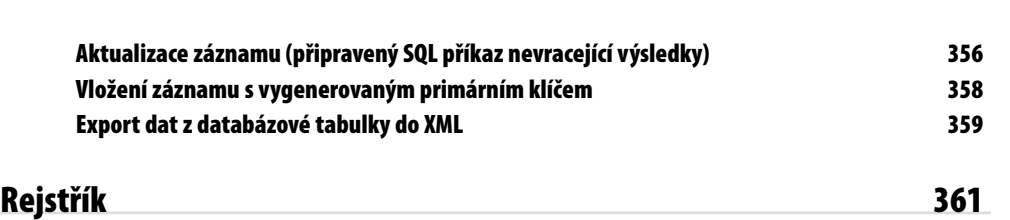

# **Úvodem**

Vážené čtenářky, vážení čtenáři,

dostává se vám do rukou kniha, která vám nabízí řešené příklady v programovacích jazycích C a C++. Knihu můžete chápat jako sbírku hotových příkladů připravených rovnou k použití nebo také jako sbírku příkladů určených k inspiraci při psaní vašich vlastních programů.

## **Zaměření knihy**

Kniha se věnuje současně dvěma programovacím jazykům: programovacímu jazyku C a programovacímu jazyku C++. Nevěnuje se však čistě těmto jazykům tak, jak jsou definovány ve standardech, ale i různým nestandardním rozšířením. Jazyky C a C++, na rozdíl od jiných, v dnešní době hojně používaných programovacích jazyků, nemají ve svém standardu definovány například prostředky pro komunikaci po síti, práci s databázemi nebo zpracování XML dokumentů. To však neznamená, že neexistují způsoby, jak uvedené prostředky v jazycích C a C++ použít. Jedná se ale vždy o rozšiřující knihovny, které nejsou součástí specifikace jazyků C a C++.

Podle mého názoru by bylo chybou neukázat v knize vyřešené příklady z oblasti síťové komunikace, zpracování XML dokumentů a práci s databázemi. Proto jsem zařadil i tato témata, čímž kniha přestala být pouze o jazycích C a C++, ale stala se také knihou o různých externích knihovnách, které lze v jazycích C a C++ použít.

Jazyk C++ lze až na pár výjimek považovat za rozšíření jazyka C. Pokud jsem v nějakém příkladě v knize nepoužil vyloženě rysy jazyka C++ (například prvky objektově orientovaného programování, šablony, výjimky a podobně), napsal jsem příklad tak, aby šel přeložit nejen v jazyce C++, ale i v jazyce C. V knize se objevilo i několik příkladů, ve kterých má příklad v jazyce C trochu jiný význam než v jazyce C++. Na rozdílnosti jsem v takovém případě vždy upozornil.

## **Co v knize najdete**

V první kapitole vás provedu úplnými základy jazyků C a C++, v žádném případě se ale nejedná o komplexní příručku jazyků C a C++. Například rozsah částí věnovaných šablonám nebo rysům objektově orientovaného programování napovídá, že se jedná jen o nástin tématu. V první kapitole se dovíte o jazycích C a C++ spíše jen minimum informací, které je nutné znát pro pochopení dalších kapitol.

V druhé části první kapitoly vás seznámím s externími knihovnami jazyků C a C++, které v některých příkladech používám. Dovíte se zde několik málo informací o knihovně, dovíte se také, kde ji sehnat a jak správně nastavit překladač a sestavovací program ve vašich projektech, jestliže chcete uvedenou knihovnu používat.

Druhá kapitola se věnuje funkcím jazyků C a C++. V kapitole je několik vyřešených příkladů, kde uvidíte jak funkci deklarovat, definovat, jak počítat, kolikrát byla zavolána, jak měnit hodnoty parametrů a podobně.

V druhé části kapitoly uvidíte příklady funkcí, které mají jazyky C a C++ ve své standardní knihovně.

Třetí kapitola se věnuje polím a práci s pamětí. V příkladech uvidíte deklarování jednorozměrných i vícerozměrných polí, inicializaci polí, změnu velikosti pole, přístup k prvkům pole, kopírování a přesouvání prvků pole, porovnání dvou polí a podobně.

Čtvrtá kapitola se věnuje práci s textem. Krom základních operací s řetězci (kopírování, spojování, porovnání, prohledávání a podobně) uvidíte také příklad využívající rozšíření POSIX pro práci s regulárními výrazy. Kapitola se věnuje také takzvaným širokým znakům (znaky, které zabírají více než 1 bajt) a řetězcům složeným z širokých znaků. Několik příkladů v závěru čtvrté a páté kapitoly tvoří jeden větší příklad, pomocí kterého budete schopni zpracovat a vyhodnotit aritmetický výraz v textovém řetězci.

Pátá kapitola se zabývá strukturami, třídami, šablonami a výčtovými typy. Najdete zde pomocí struktur, bez použití prvků objektově orientovaného programování, implementovaný zásobník i frontu. Stejně tak zde naleznete zásobník i frontu implementované pomocí třídy využívající prvků objektově orientovaného programování. Téma zásobníku a fronty jsem završil implementací využívající šablony. Krom několika implementací zásobníku a fronty zde uvidíte také příklady výčtových typů a práce s nimi, na struktuře reprezentující hlavičku bitmapového obrázku se seznámíte s problémy, které mohou nastat při reprezentaci struktur v operační paměti počítače. Několik příkladů v závěru kapitoly je věnováno hierarchii tříd pro zpracování aritmetického výrazu z textového řetězce. Tyto dílčí příklady, společně s některými příklady ve čtvrté kapitole, spolu souvisí a společně tvoří jeden větší příklad.

Šestá kapitola se věnuje vstupním a výstupním operacím v jazycích C a C++. První část je věnovaná vstupním a výstupním operacím jazyka C, které můžete rovněž použít i v C++. Druhá část kapitoly se týká vstupních a výstupních operací pomocí datových proudů, které jsou k dispozici pouze v jazyce C++. V kapitole naleznete vyřešené příklady čtení a zápisu formátovaných i neformátovaných dat, práci s širokými řetězci, kopírovaní souborů a podobně.

Sedmá kapitola je věnována komunikaci po síti v operačním systému Linux pomocí knihovny soketů. Sokety slouží obecně pro meziprocesní komunikaci, tedy nejen pro komunikací dvou programů po síti. Proto zde naleznete kromě klasických příkladů na navazování TCP/IP spojení a odesílání TCP/IP a UDP/IP dat také příklady věnující se takzvaným lokálním soketům, kdy spolu komunikují dva procesy běžící na jednom počítači.

Osmá kapitola je věnována síťové komunikaci pomocí knihovny WinSock v operačním systému Microsoft Windows. Knihovna WinSock je implementace soketů v prostředí Microsoft Windows a od klasických BSD soketů se v mnoha ohledech liší. Naleznete zde rovněž příklady navazující TCP/IP spojení, posílající a přijímající TCP/IP a UDP/IP data.

**17**

V deváté kapitole se seznámíte s knihovnou Xercec, sloužící k práci s XML dokumenty. Kapitola je rozdělená do dvou částí. První část je věnována metodě zpracování XML dokumentu jménem DOM, druhá část metodě SAX. U obou metod naleznete vyřešené příklady základních operací s XML dokumentem. Kapitola se týká pouze jazyka C++.

Desátá kapitola se věnuje standardní šablonové knihovně (STL) jazyka C++. V sérii příkladů uvidíte práci s kontejnery, iterátory a také použití standardních algoritmů pracujících nejen s kontejnery, ale také s polem. Kapitola se týká pouze jazyka C++.

Jedenáctá kapitola se věnuje práci s databázovým serverem MySQL. Kapitola je rozdělená do dvou částí. První část je věnovaná knihovně pro práci s MySQL v jazyce C, druhá je věnována knihovně pro práci s MySQL v jazyce C++. Naleznete zde hotové postupy, jak se připojit k databázovému serveru, jak provádět příkazy jazyka SQL, jak získat vrácená data, jak připravit výraz jazyka SQL a podobně.

Dvanáctá kapitola se věnuje práci s databázovým serverem PostgreSQL. Kapitola je rozdělená do dvou částí. První část je věnovaná knihovně pro práci s PostgreSQL v jazyce C, druhá je věnována knihovně pro práci s PostgreSQL v jazyce C++. Naleznete zde hotové postupy, jak se připojit k databázovému serveru, jak provádět příkazy jazyka SQL, jak získat vrácená data, jak připravit výraz jazyka SQL a podobně.

### **Doprovodné CD**

Součástí knihy je CD, na kterém najdete:

- V adresáři **soubory** jsou všechny příklady z knihy. Příklady jsou vytvořeny jako projek-z ty pro vývojové prostředí Eclipse v operačních systémech Linux i Microsoft Windows, pro vývojové prostředí Microsoft Visual C++. Pro operační systém Linux je také k dispozici pro každý příklad soubor Makefile pro program make. Každá kapitola v knize má svůj podadresář v adresáři **soubory** a v něm podadresář jménem **windows** a **linux**. Adresář **linux** obsahuje podadresáře s příklady pro operační systém Linux. Každý příklad je v adresáři, který je připraven pro import do vývojového prostředí Eclipse a také obsahuje soubor Makefile pro překlad a sestavení z příkazové řádky programem make. Adresář **windows** obsahuje podadresáře **Eclipse** a **VC**. Adresář **Eclipse** obsahuje podadresáře s příklady pro import do vývojového prostředí Eclipse v operačním systému Microsoft Windows. Adresář **VC** obsahuje podadresáře s projekty pro Microsoft Visual  $C++$ .
- V adresáři **knihovny** jsou všechny externí knihovny, kterým je v knize věnována pozor-z nost. Jsou zde knihovny ve verzích, které jsou aktuální v době psaní knihy. Obvykle zde naleznete zdrojové texty knihoven a přeložené knihovny pro operační systém Microsoft Windows. Pro operační systém Linux naleznete binární (přeložené) balíky v repositáři své distribuce.
- **v** dresáři ide naleznete:
	- instalační program vývojového prostředí Microsoft Visual C++,
	- $\quad$  vývojové prostředí Eclipse upravené pro vývoj v jazycích C a C++ pro operační systémy Microsoft Windows i Linux,
	- překladač MinGW pro operační systém Microsoft Windows, m.
	- balík programů Msys obsahující podpůrné programy pro vývoj v prostředí Microsoft Windows s použitím překladačů MinGW.

**18 Úvodem**

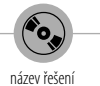

Název řešení pod touto ikonou odpovídá adresáři s příslušnými zdrojovými kódy na doprovodném CD. Struktura CD je podrobně popsána na předchozí straně.

## **Poděkování**

Rád bych poděkoval všem, kteří se na vzniku knihy podíleli, především panu Miroslavu Viriusovi za odbornou korekturu knihy a konstruktivní návrhy k některým příkladům a dále také redaktorům Radkovi Hylmarovi a Martinu Herodkovi, se kterými jsem spolupracoval.